## Mass spec data analysis

- Live MS stream
- RAW data file
- Proteomics data analysis pipeline steps
- Data Analysis
	- Assumptions
	- Approaches
- Output files
	- What do different columns mean?
	- What columns are useful?

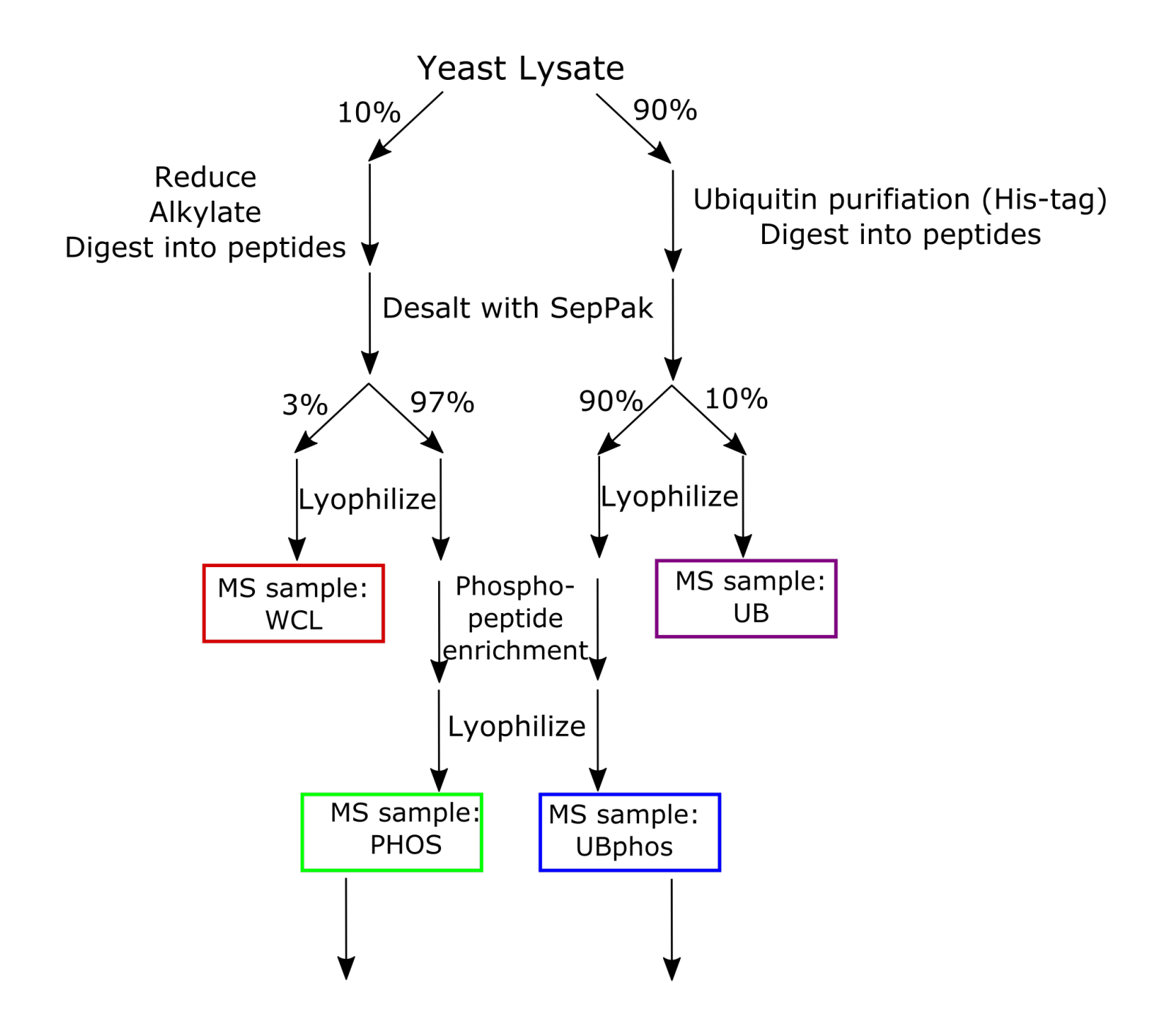

## Data analysis pipeline

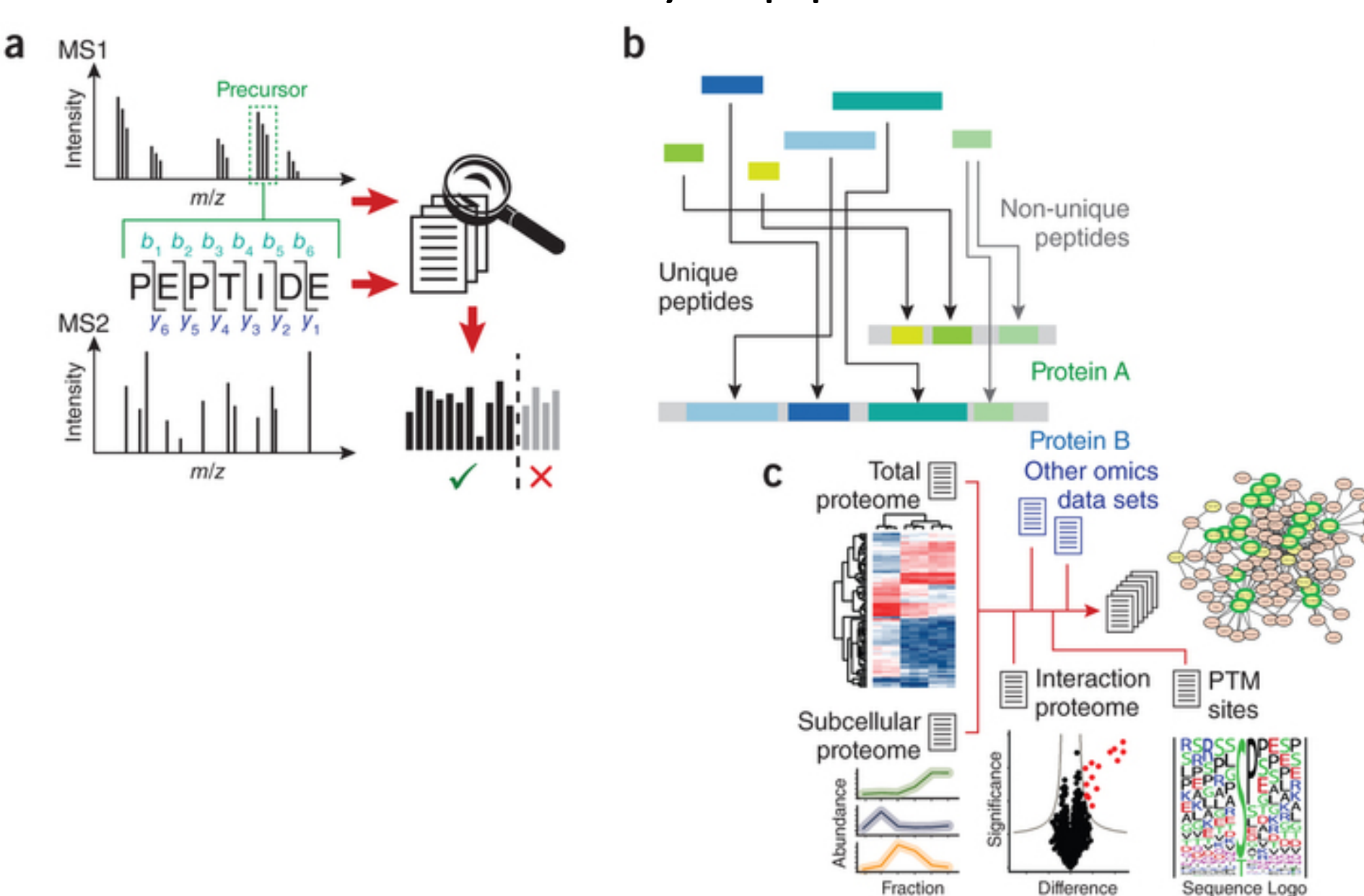

## Peptide fragment fingerprinting (PFF)

 $\mathbf{\hat{\Pi}}$  Clip slide

Comp<sup>e</sup>

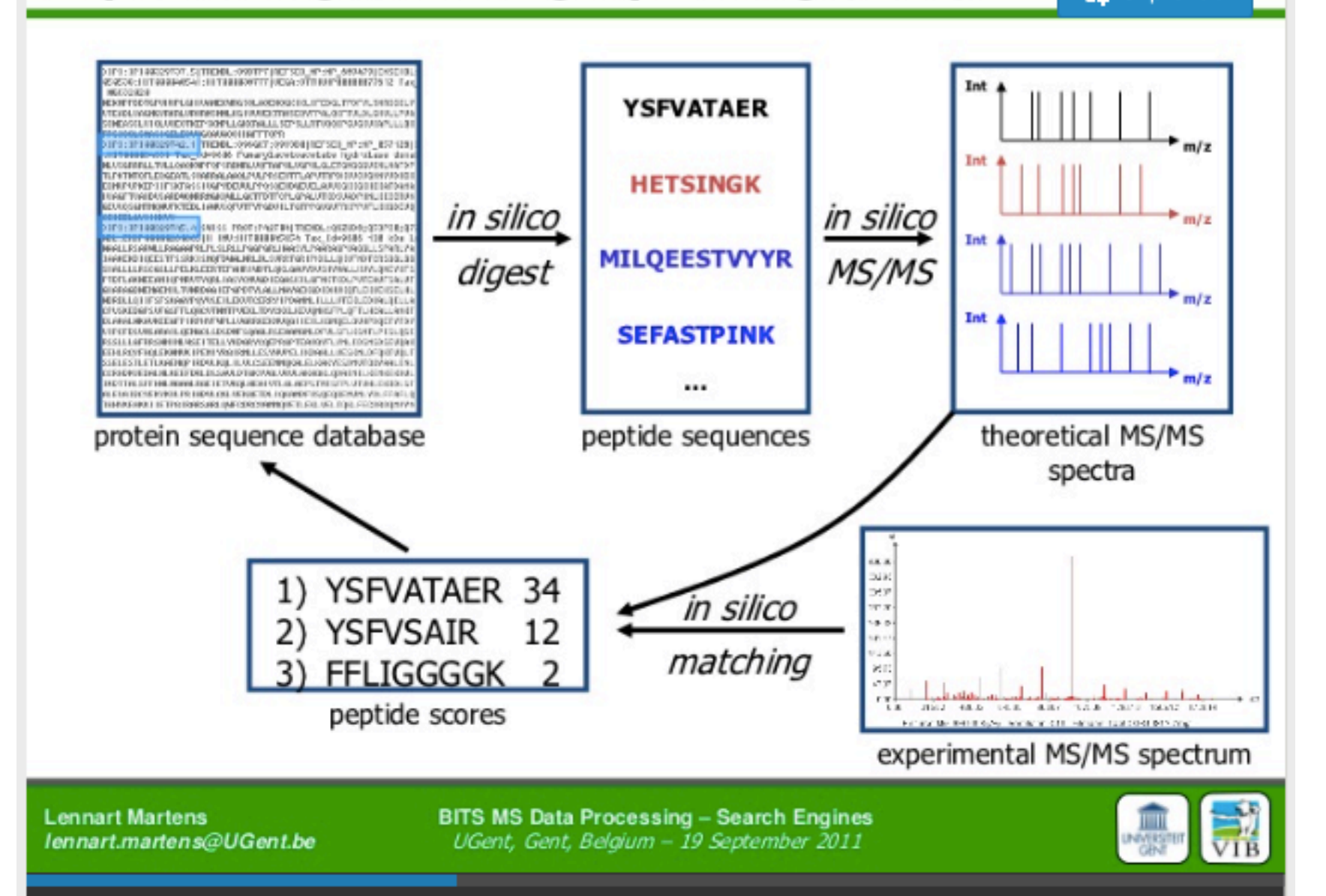

## **The Results: Distinguishing Right from Wrong**

**In large proteomics data sets (for which manual data inspection is impossible), how can we distinguish between correct and incorrect peptide assignments?**

**Use "decoy" sequences to distract non-peptidic, nonuniquely matchable, or otherwise unmatchable spectra into a search space that is known** *a priori* **to be incorrect** 

**Use the frequency of "decoy" sequences among total sequences to estimate the overall frequency of wrong answers (False Positive Rate)** 

**Adjust filtering criteria to achieve a ~ 1% False Positive Rate** 

### **Decoy Sequences? A "Reversed" Database!**

**We generate decoy sequences by reversing each protein sequence in a given database, such that the resultant** *in silico* **digest contains nonsense peptides, then append the reversed database to the end of the forward database**

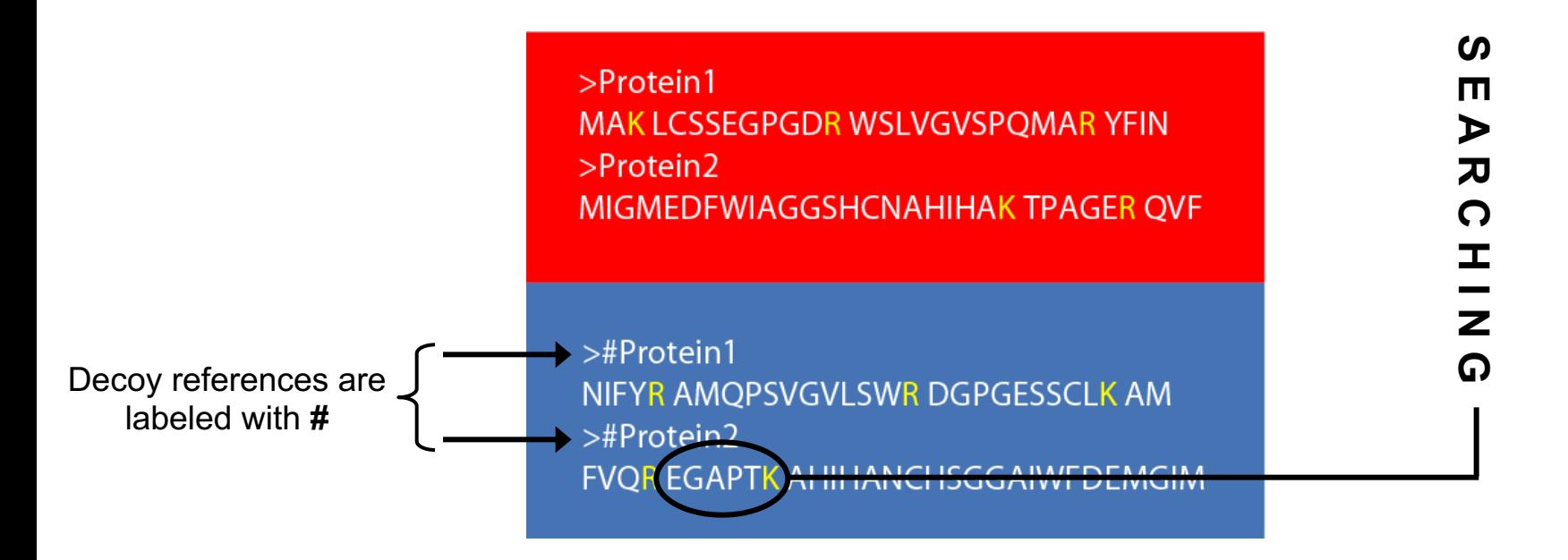

### **Target/Decoy Database Searching**

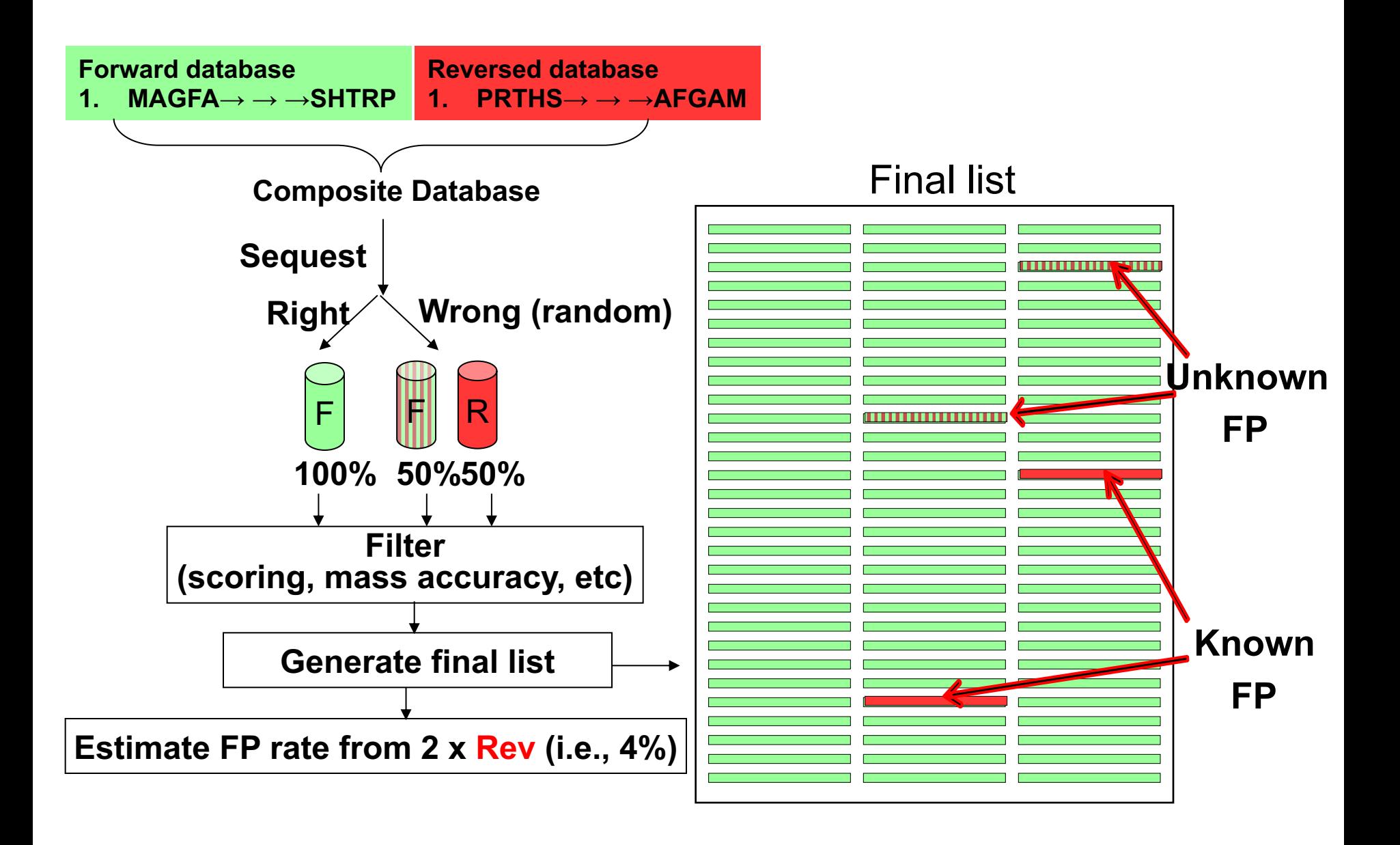

## Overall concept of scores and cut-offs

![](_page_7_Figure_1.jpeg)

lennart.martens@UGent.be

UGent, Gent, Belgium - 19 September 2011

![](_page_7_Picture_4.jpeg)

Comp<sup>o</sup>

#### Playing with probabilistic cut-off scores Comp? 500 higher stringency 450 CY Spactra 400 350 300 250 Number 200 150 100 60  $\circ$  $\overline{a}$  $\circ$  $-1$  $\overline{\mathbf{1}}$  $\overline{2}$ **Discriminant Score** 6% r 100% 90% 5%  $+80%$ identifications  $+70%$ 4%  $+60%$  $3%$  $-50%$ false positives 40%  $2%$  $+30%$ 20% 1%  $-10%$ + 0%  $0%$  $p = 0.05$  $p = 0.01$  $p = 0.005$  $p = 0.0005$

**Lennart Martens** lennart.martens@UGent.be **BITS MS Data Processing - Search Engines** UGent, Gent, Belgium - 19 September 2011

![](_page_8_Picture_3.jpeg)

![](_page_9_Picture_0.jpeg)

After AI Nesvizhskii, *Mol Cell Proteomics* (2005) 4: 1419-40.

# Protein isoforms

- A single gene may give rise to many transcripts that overlap for one or more exons.
- When isoforms are listed as separate proteins in the FASTA, a peptide may match a shared or distinctive part of a protein sequence.
- VEGF incorporates eight exons, where either 6 or 7, both, or neither may be incorporated.

![](_page_10_Figure_4.jpeg)

# What's so tricky about assembly?

- The proteins containing each identified peptide are reported by identifying algorithm.
- A maximal list of proteins includes each that contains any observed peptide.
- Some proteins are indistinguishable on the basis of observed peptides.
- Remaining proteins may overlap with others in their observed peptides.

# Parsimony

• *noun*: "economy of explanation in conformity with Occam's razor"

– Merriam Webster OnLine

- "*Plurality ought never be posed without necessity."*
	- William of Occam

# Indiscernible / equivalent proteins

- Occur when two proteins are equally good at explaining a set of peptides.
- Counted as a single *protein group* in most software packages.

![](_page_13_Figure_3.jpeg)

# Indiscernible / equivalent proteins

- Occur when two proteins are equally good at explaining a set of peptides.
- Counted as a single *protein group* in most software packages.

![](_page_14_Figure_3.jpeg)

# Indiscernible / equivalent proteins

- Occur when two proteins are equally good at explaining a set of peptides.
- Counted as a single *protein group* in most software packages.

![](_page_15_Figure_3.jpeg)

![](_page_16_Figure_0.jpeg)

#### Beausoleil et al., *Nat. Biotechnol,* 2006

## Label free quantitation AUC

![](_page_17_Figure_1.jpeg)

## Label free quantitation AUC

![](_page_18_Figure_1.jpeg)

## Label free quantitation AUC

![](_page_19_Figure_1.jpeg)

#### Data results:

### Good news: every team had at least 1 nice looking phosphorylation run Bad news: The Ubiquitin phosphorylation analysis didn't go so well.

**Box Color Code:** 

Green = Good signal, normal looking run

Red = Very low or no signal

![](_page_20_Picture_20.jpeg)

## Data assumptions

**Yeast Lysate** • What assumptions 90% 10% Reduce can we make Ubiquitin purifiation (His-tag) Alkylate Digest into peptides Digest into peptides about your Desalt with SepPak individual samples 10% 97% 90% 3% and the Lyophilize Lyophilize differences MS sample: MS sample: Phospho-UB peptide **WCL** between samples? $|$ enrichment $\perp$ Lyophilize MS sample: MS sample: **PHOS UBphos** 

![](_page_22_Figure_0.jpeg)

# Data analysis approaches?

- What types of things can we look for?
	- Do you have good data?
	- Do you need/want to filter some things out first?
	- How do we decide what is a difference between control and KO/chemical?
	- What are you looking for from your different samples?
	- What biological attributes can we consider?
	- Sharing & Comparing between groups HIGHLY encouraged!

# Files you have:

- Summary file: higher level comparison of runs
	- MS/MS identified column give you a quick metric of data quality
- Experimental design file: simple text file saying which mass spec data file goes with what experiment
- Evidence file: lots of detailed info. Don't plan on using it.
- Peptides:
- Protein Groups:
- Phospho(STY)Sites: Very useful.

# What columns are most useful?

### • Phospho(STY) file:

- Protein: systematic name
- Fasta header: will have the common gene name and protein description
- Position within protein: phosphorylation site position
- Localization probability: confidence of phosphorylation site assignment. Above 0.75 is high confidence. Is a general one for entire dataset, or an experiment specific score.
- Intensity "Blank experiment": abundance in that experiment. Don't use the ones with " #"
- Id: unique identifier for each row
- Evidence ID: if you want to map to evidence file
- Reverse and contaminants

# What columns are most useful?

- Protein Groups file:
	- Protein IDs
	- Fasta headers
	- Number of proteins number of proteins within the protein ID group
	- Mol. Weight [kDa]
	- Sequence length: our could easily pull from fasta file
	- Intensity "Blank experiment": abundance in that experiment. Don't use the ones with "\_\_#"
	- Reverse and contaminants
	- Id: unique identifier for each row